# CSS

## PURPOSE OF HTML

Describes and defines content

Adds meaning to content to help search engines

**Semantic Tags/Elements** 

## HOMEWORK QUESTIONS?

## INDIVIDUAL PROJECT

#### Cornerstone technologies for the WWW

describes how the content should be rendered

### CSS

### Cascading Style Sheets

CSS is a stylesheet language used to describe the presentation of a document written in HTML or XML.

Allows a browser engine to paint elements of the page with specific features like colors, positioning or decorations.

# HOW DOES CSS AFFECT HTML

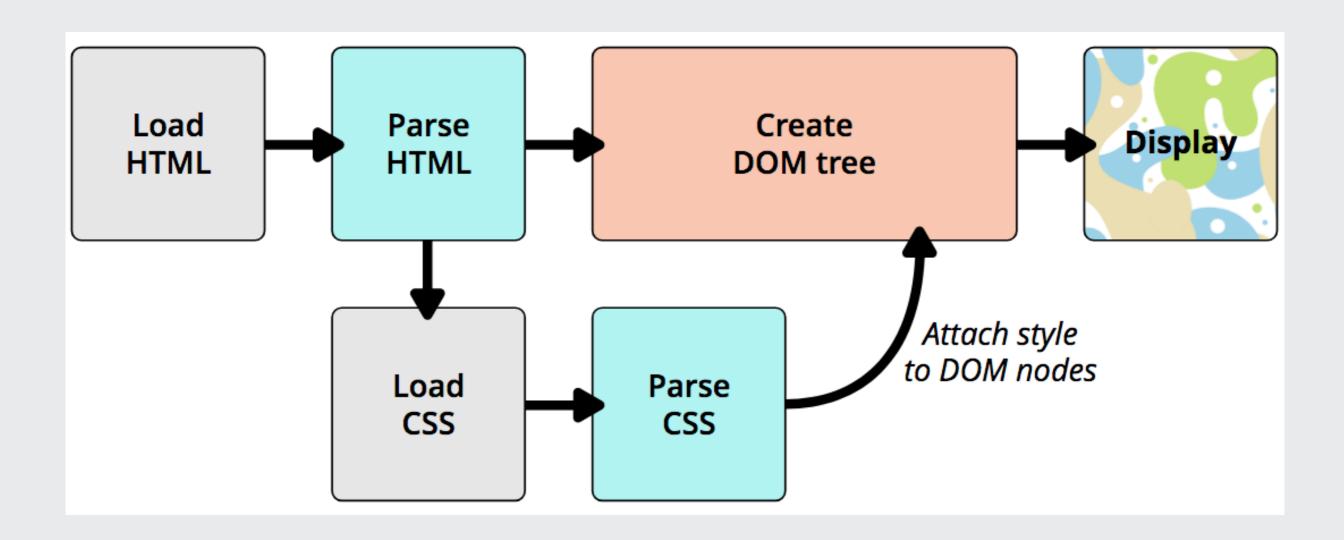

## CSS Vocabulary

- Selector
- Property
- Value
- CSS Declaration
- CSS Ruleset or Rule

```
h1 {
  font-size: 35px;
  font-weight: normal;
    text-align: center;
  color: #666;
}
```

## HOW TO APPLY CSS

#### External Stylesheet

Defined in an external file. Included via the link> element. Affects **all** pages where it is included.

#### Internal Stylesheet

Included in the page via the <style> element. Affects only the page it is included in.

#### Inline Styles

Included via the *style attribute* for a HTML element. Affects **only** the element.

## SAMPLES IN FOLDER

week-04/01

Let's try some CSS

## DEVELOPER TOOLS

### DOM

Document Object Model

Created by the browser, and has a tree-like structure

HTML Element => DOM Node

## HTML => DOM Tree

## DOM NODE - RELATIONSHIPS

#### Parent, Child & Siblings

## MORE CSS

Next Class